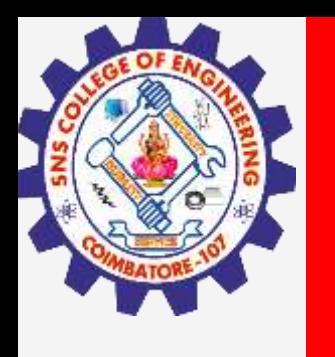

# **SNS COLLEGE OF ENGINEERING**

**Kurumbapalayam(Po), Coimbatore – 641 107 Accredited by NAAC-UGC with 'A' Grade Approved by AICTE, Recognized by UGC & Affiliated to Anna University, Chennai**

## **Department of Information Technology**

### **19CS204 OBJECT ORIENTED PROGRAMMING**

I YEAR /II SEMESTER

Topic – Method Overriding

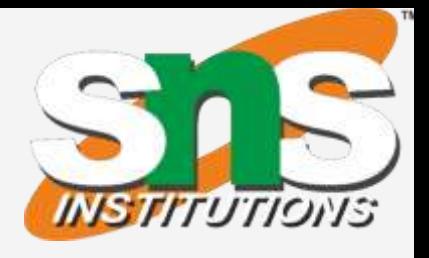

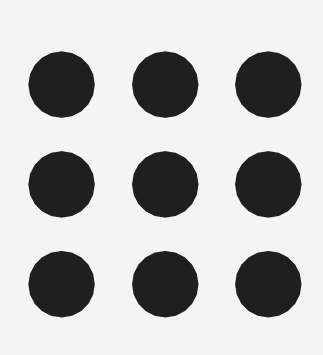

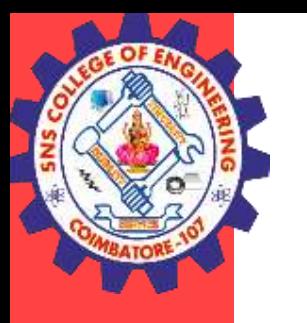

- In a class hierarchy, when a method in a subclass has the same name and type signature as a method in its superclass, then the method in the subclass is said to override the method in the superclass.
- When an overridden method is called from within its subclass, it will always refer to the version of that method defined by the subclass.
- Method overriding occurs only when the names and the type signatures of the two methods are identical. If they are not, then the two methods are simply overloaded

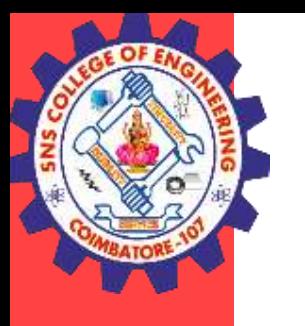

#### Rules for Overriding

- Both the superclass and the subclass must have the same method name, the same return type and the same parameter list.
- We cannot override the method declared as final, static and private
- Access Modifier of the overriding method (method of subclass) cannot be more restrictive than the overridden method of parent class.
- For e.g. if the Access Modifier of parent class method is public then the overriding method (child class method ) cannot have private, protected and default Access modifier.
- All the abstract methods in the parent class should be overridden in the c
- **Method Overriding/ Ashok Kumar / IT / SNSCE** UCLWCCII LWO CIASSCS 4SIII<u>8</u> 3/11 • Method overriding performs only if two classes have is-a relationship. It mean class must have inheritance. In other words, It is performed between two classes using inheritance relation

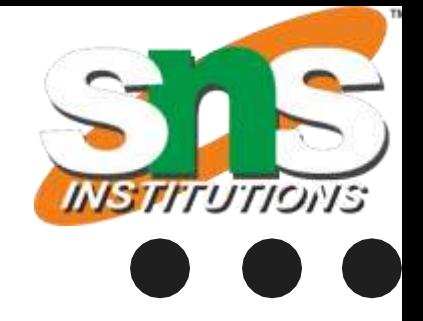

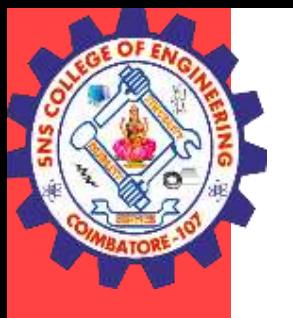

```
Example
class Bank{
int getRateOfInterest(){return 0;}
}
//Creating child classes.
class SBI extends Bank{
int getRateOfInterest(){return 8;}
}
```

```
class ICICI extends Bank{
int getRateOfInterest(){return 7;}
}
class AXIS extends Bank{
int getRateOfInterest(){return 9;}
}
```
//Test class to create objects and call the methods public class Test2{ public static void main(String args[]){ SBI s=new SBI(); ICICI i=new ICICI(); AXIS a=new AXIS(); System.out.println("SBI Rate of Interest: "+s.getRateOfInterest()); System.out.println("ICICI Rate of Interest: "+i.getRateOfInterest()); System.out.println("AXIS Rate of Interest: "+a.getRateOfInterest()); } }

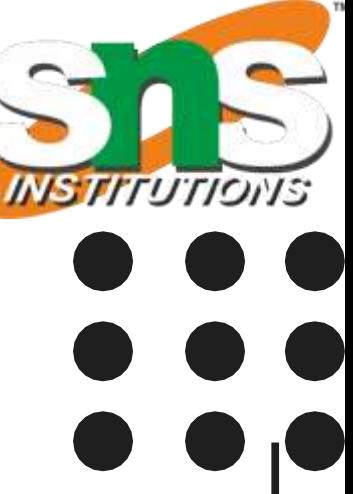

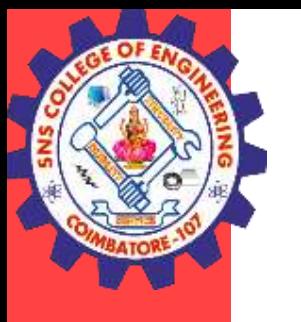

#### Difference between Method Overloading and Overriding

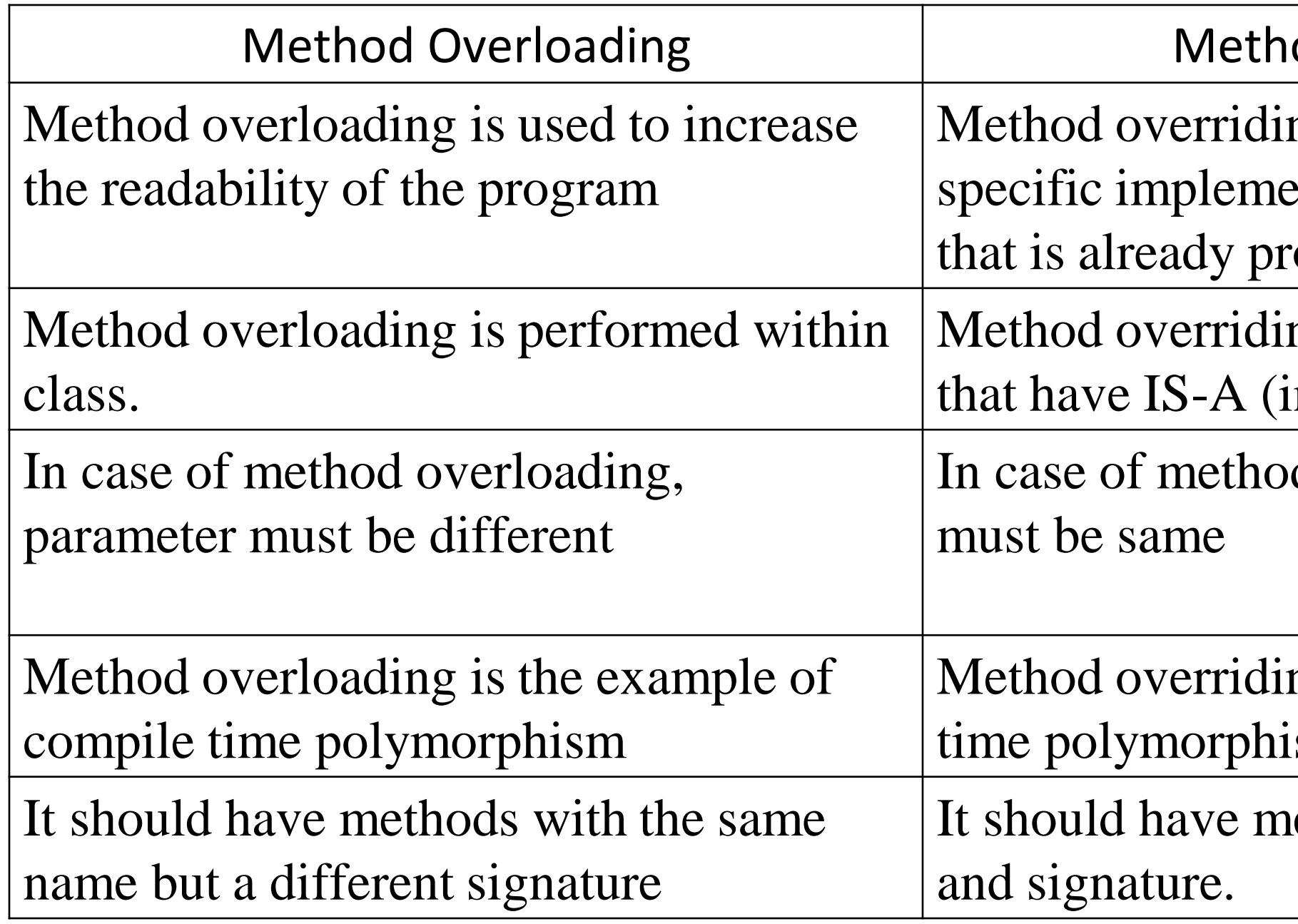

#### od Overriding

ng is used to provide the entation of the method the is super class ovided by its super class

ng occurs in two classes nheritance) relationship.

d overriding, parameter

ng is the example of run sm.

ethods with same name

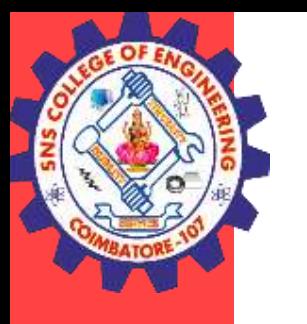

What if I want to access Superclass methods or variables ?

- Whenever a subclass needs to refer to its immediate superclass, it can do so by use of the keyword super.
- The super keyword in Java is a reference to the object of the parent/superclass. Using it, you can refer/call a field, a method or, a constructor of the immediate superclass.

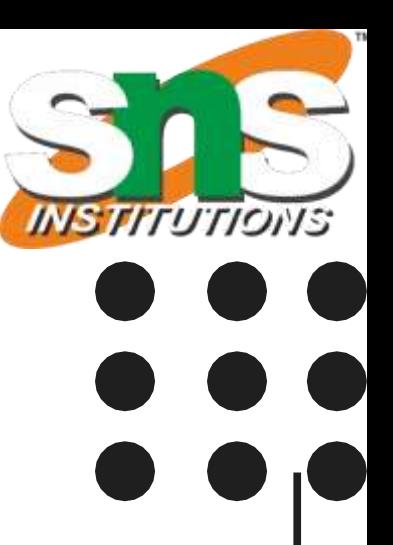

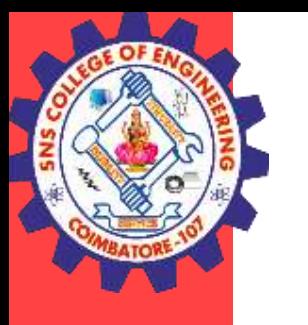

Uses of super keyword

- To call methods of the superclass that is overridden in the subclass.
- To access attributes (fields) of the superclass if both superclass and subclass have attributes with the same name.
- To explicitly call superclass no-arg (default) or parameterized constructor from the subclass constructor.

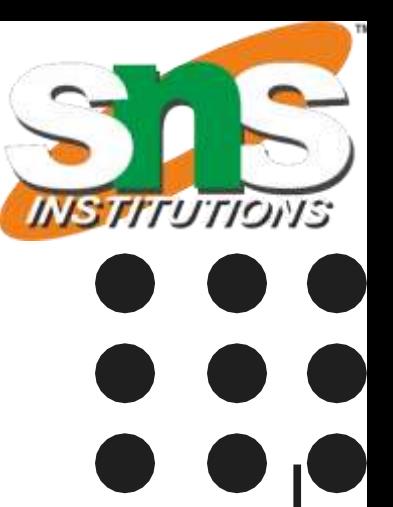

#### Uses of super keyword

• To call methods of the superclass that is overridden in the subclass.

```
class Parentclass {
 //Overridden method
  void display(){
       System.out.println("Parent class method");
  }
}
class Subclass extends Parentclass
{
 //Overriding method
  void display(){
       System.out.println("Child class method");
  }
  void printMsg(){
       //This would call Overriding method
       display();
       //This would call Overridden method
       super.display();
  }
                                                            public class example
                                                             {
                                                            public static void main(String args[]){
                                                                  obj.printMsg();
                                                             }
                                                           }
```
Method Overriding/Ashok Kumar / IT /SNSCE 8/11

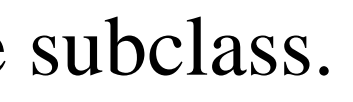

Subclass obj= new Subclass();

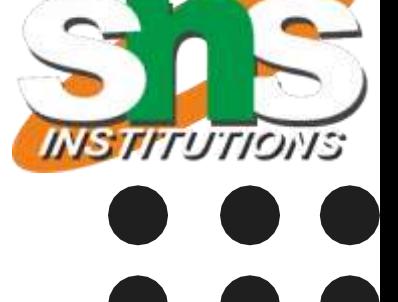

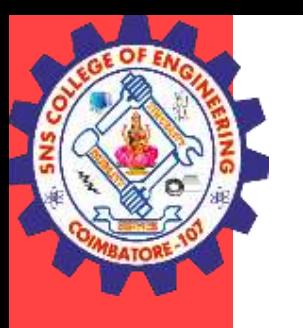

}

#### Uses of super keyword

• To access attributes (fields) of the superclass if both superclass and subclass have attributes with the same name class Superclass

```
{
 int num = 100;
}
class Subclass extends Superclass
{
 int num = 110;
 void printNumber(){
         /* Note that instead of writing num we are
         * writing super.num in the print statement
         * this refers to the num variable of Superclass
          */
         System.out.println(super.num);
  }
}
 public class example
  {
 public static void main(String args[]){
         Subclass obj= new Subclass();
         obj.printNumber();
```
#### Method Overriding/Ashok Kumar / IT /SNSCE 9/11

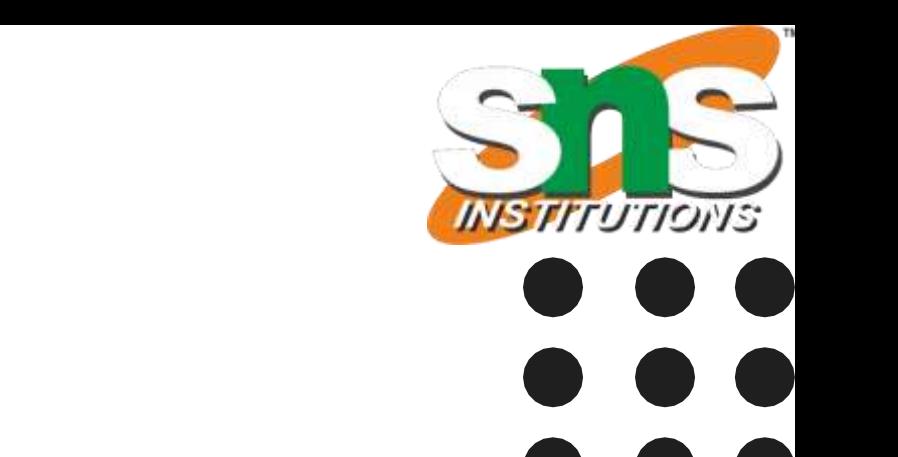

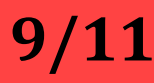

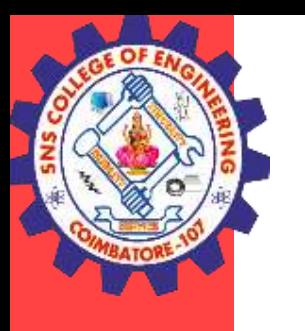

}

}

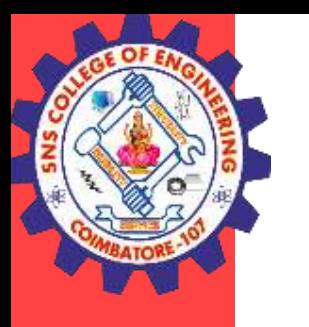

#### Uses of super keyword

• To explicitly call superclass no-arg (default) or parameterized constructor from the subclass constructor.

```
Method Overriding/Ashok Kumar / IT /SNSCE 10/11
class Person{
int id;
String name;
Person(int id,String name){
this.id=id;
this.name=name;
 } }
class Emp extends Person{
float salary;
Emp(int id,String name,float salary){
super(id,name);//reusing parent constructor
this.salary=salary; }
void display(){
System.out.println(id+" "+name+" "+salary);
} }
class TestSuper11{
public static void main(String[] args){
Emp e1=new Emp(1,"ankit",411000f); e1.display();
 }}
```
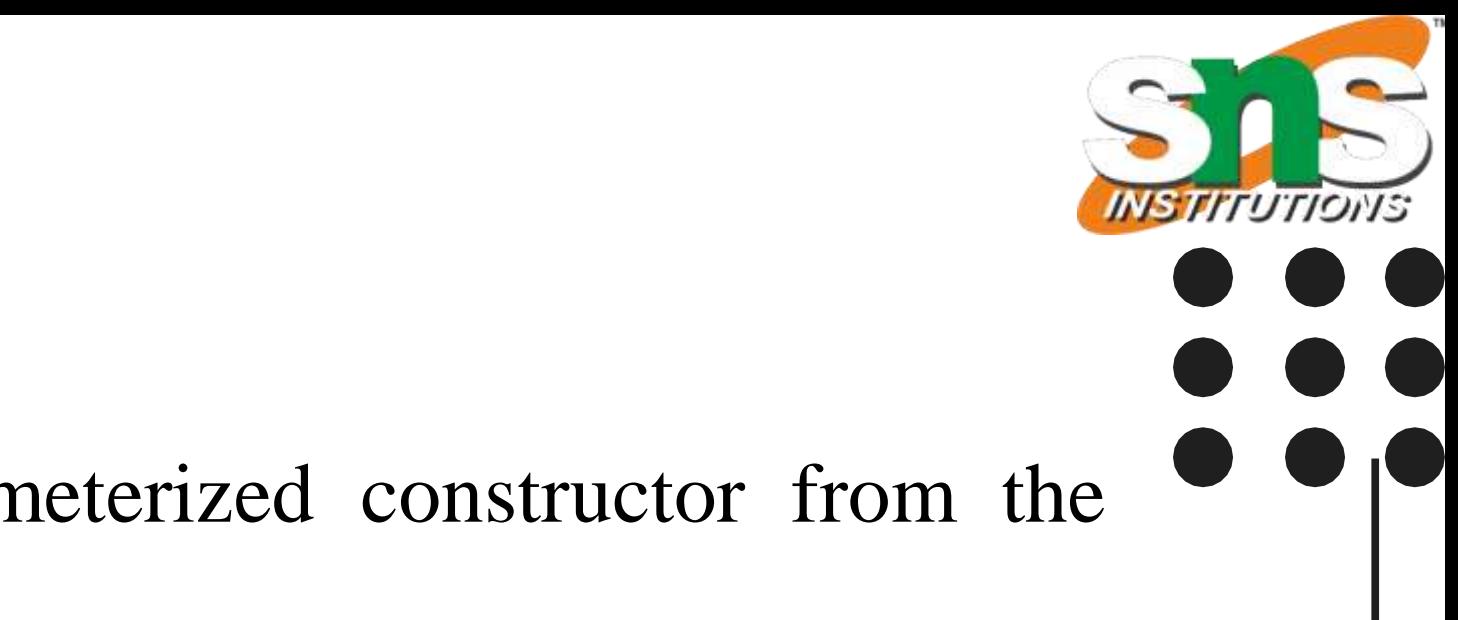

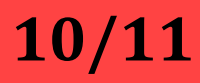

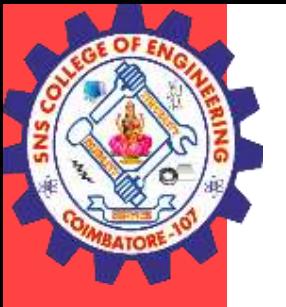

### **THANK YOU**

Method Overriding/Ashok Kumar / IT /SNSCE 11/11

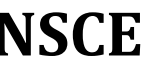